# Database Systems CSE 414

Lecture 7: SQL Wrap-up

#### **Announcements**

- WQ3 is out, due Sunday 11pm
- HW2 is due tomorrow (Tue) 11pm
  - H3 will be posted later this week
  - you will be using Microsoft Azure
  - we will send out codes for free student use
    - o good for 6 months and up to \$600

### Recap from last lecture

- Subqueries can occur in many clauses:
  - SELECT
  - FROM
  - WHERE
- Monotone queries: SELECT-FROM-WHERE
  - Existential quantifier
- Non-monotone queries
  - Universal quantifier
  - Aggregation

## **Examples of Complex Queries**

Likes(drinker, beer)
Frequents(drinker, bar)
Serves(bar, beer)

- 1. Find drinkers that frequent some bar that serves some beer they like.
- 2. Find drinkers that frequent some bar that serves only beers they don't like.
- 3. Find drinkers that frequent only bars that serves some beer they like.

#### Example 1

Find drinkers that frequent some bar that serves some beer they like.

SELECT DISTINCT X.drinker
FROM Frequents X, Serves Y, Likes Z
WHERE X.bar = Y.bar AND
Y.beer = Z.beer AND
X.drinker = Z.drinker

drinker + bar they frequent + beer served that they like => drinker is an answer

(even though we only want the drinker, we need the rest to know it's an answer.)

#### Example 1

Find drinkers that frequent some bar that serves some beer they like.

SELECT DISTINCT X.drinker
FROM Frequents X, Serves Y, Likes Z
WHERE X.bar = Y.bar AND
Y.beer = Z.beer AND
X.drinker = Z.drinker

What happens if we didn't write DISTINCT?

## Example 2

Find drinkers that frequent some bar that serves only beers they don't like

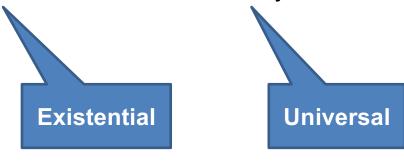

#### Example 2

Find drinkers that frequent some bar that serves only beers they don't like

bar serves <u>only</u> beers that X does not like = bar that does NOT serve <u>some</u> beer that X does like

Let's find the others (drop the NOT):

Drinkers that frequent some bars that serves some beer they like.

#### Example 2

Find drinkers that frequent some bar that serves only beers they don't like

Let's find the others (drop the NOT):

Drinkers that frequent <u>some</u> bars that serves <u>some</u> beer they like.

That's the previous query...

```
SELECT DISTINCT X.drinker
FROM Frequents X, Serves Y, Likes Z
WHERE X.bar = Y.bar AND
Y.beer = Z.beer AND
X.drinker = Z.drinker
```

#### Example 2

Find drinkers that frequent some bar that serves only beers they don't like

Let's find the others (drop the NOT):

Drinkers that frequent <u>some</u> bars that serves <u>some</u> beer they like.

That's the previous query... Let's write it with a subquery:

```
SELECT DISTINCT X.drinker
FROM Frequents X
WHERE EXISTS (SELECT *
FROM Serves Y, Likes Z
WHERE X.bar=Y.bar AND
X.drinker=Z.drinker AND
Y.beer = Z.beer)
```

### Example 2

Find drinkers that frequent some bar that serves only beers they don't like

Let's find the others (drop the NOT):

Drinkers that frequent <u>some</u> bars that serves <u>some</u> beer they like.

That's the previous query... Let's write it with a subquery:

#### Now negate!

```
SELECT DISTINCT X.drinker
FROM Frequents X
WHERE NOT EXISTS (SELECT *
FROM Serves Y, Likes Z
WHERE X.bar=Y.bar AND
X.drinker=Z.drinker AND
Y.beer = Z.beer)
```

## Example 3

Find drinkers that frequent only bars that serves some beer they like.

Universal

**Existential** 

### Example 3

Find drinkers that frequent only bars that serves some beer they like.

X frequents <u>only</u> bars that serve <u>some</u> beer X likes = X does NOT frequent <u>some</u> bar that serves <u>only</u> beer X doesn't like

Let's find the others (drop the NOT):

Drinkers that frequent some bar that serves only beer they don't like.

#### Example 3

Find drinkers that frequent only bars that serves some beer they like.

Let's find the others (drop the NOT):

Drinkers that frequent some bar that serves only beer they don't like.

That's the previous query!

#### Example 3

Find drinkers that frequent only bars that serves some beer they like.

Let's find the others (drop the NOT):

Drinkers that frequent some bar that serves only beer they don't like.

That's the previous query!

```
SELECT DISTINCT X.drinker
FROM Frequents X
WHERE NOT EXISTS (SELECT *
FROM Serves Y, Likes Z
WHERE X.bar=Y.bar AND
X.drinker=Z.drinker AND
Y.beer = Z.beer)
```

#### Example 3

Find drinkers that frequent only bars that serves some beer they like.

Let's find the others (drop the NOT): Drinkers that frequent some bar that serves only beer they don't like.

That's the previous query! But write it as a nested query:

```
SELECT DISTINCT U.drinker
FROM Frequents U
WHERE U.drinker IN
(SELECT DISTINCT X.drinker
FROM Frequents X
WHERE NOT EXISTS (SELECT *
FROM Serves Y, Likes Z
WHERE X.bar=Y.bar AND
X.drinker=Z.drinker AND
Y.beer = Z.beer))
```

### Example 3

Find drinkers that frequent only bars that serves some beer they like.

Let's find the others (drop the NOT):

Drinkers that frequent some bar that serves only beer they don't like.

That's the previous query!

#### Now negate!

```
SELECT DISTINCT U.drinker
FROM Frequents U
WHERE U.drinker NOT IN
(SELECT DISTINCT X.drinker
FROM Frequents X
WHERE NOT EXISTS (SELECT *
FROM Serves Y, Likes Z
WHERE X.bar=Y.bar AND
X.drinker=Z.drinker AND
Y.beer = Z.beer))
```

Now need three nested queries

Product (pname, price, cid) Company(cid, cname, city)

# **Unnesting Aggregates**

Find the number of companies in each city

```
SELECT DISTINCT X.city, (SELECT count(*)
FROM Company Y
WHERE X.city = Y.city)
```

FROM Company X

SELECT city, count(\*)
FROM Company
GROUP BY city

Note: no need for DISTINCT (DISTINCT is the same as GROUP BY)

# **Unnesting Aggregates**

Find the number of companies in each city

```
SELECT DISTINCT X.city, (SELECT count(*)
FROM Company Y
WHERE X.city = Y.city)
```

**FROM** Company X

SELECT city, count(\*)
FROM Company
GROUP BY city

**Equivalent queries** 

# **Unnesting Aggregates**

Find the number of companies in each city

```
SELECT DISTINCT X.city, (SELECT count(*)
FROM Company Y
WHERE X.city = Y.city)
```

**FROM** Company X

SELECT city, count(\*)
FROM Company
GROUP BY city

Wait... are they equivalent?

# Grouping vs Nested Queries

SELECT product, Sum(quantity) AS TotalSales

FROM Purchase

WHERE price > 1

**GROUP BY** product

```
SELECT DISTINCT x.product, (SELECT Sum(y.quantity)
```

FROM Purchase y

WHERE x.product = y.product

AND y.price > 1)

**AS** TotalSales

FROM Purchase x

WHERE x.price > 1

Why twice?

Author(<u>login</u>,name) Wrote(login,url)

# More Unnesting

Find authors who wrote ≥ 10 documents:

Attempt 1: with nested queries

This is SQL by a novice

```
SELECT DISTINCT Author.name
FROM Author
WHERE 10 <= (SELECT count(url)
FROM Wrote
WHERE Author.login=Wrote.login)
```

Author(<u>login</u>,name) Wrote(login,url)

# More Unnesting

Find authors who wrote ≥ 10 documents:

Attempt 1: with nested queries

Attempt 2: using GROUP BY and HAVING

SELECT name
FROM Author, Wrote
WHERE Author.login=Wrote.login
GROUP BY name
HAVING count(url) >= 10

This is
SQL by
an expert

# Finding Witnesses

For each city, find the most expensive product made in that city Finding the maximum price is easy...

```
SELECT x.city, max(y.price)
FROM Company x, Product y
WHERE x.cid = y.cid
GROUP BY x.city;
```

But we need the witnesses, i.e. the products with max price

# Finding Witnesses

To find the witnesses: compute the maximum price in a subquery

```
SELECT DISTINCT u.city, v.pname, v.price
FROM Company u, Product v,
  (SELECT x.city, max(y.price) as maxprice
  FROM Company x, Product y
  WHERE x.cid = y.cid
  GROUP BY x.city) w
WHERE u.cid = v.cid
  and u.city = w.city
  and v.price=w.maxprice;
```

Not a bad solution...

# Finding Witnesses

Or we can use a subquery in where clause

```
SELECT u.city, v.pname, v.price
FROM Company u, Product v
WHERE u.cid = v.cid AND
v.price >= ALL (SELECT y.price
FROM Company x, Product y
WHERE u.city=x.city
and x.cid=y.cid);
```

# Finding Witnesses

There is a more concise solution here:

Idea: Product JOIN Product ON "made in the same city"

Then group by first product.

Then check that first product is more expensive than all of the second products in the group.

SELECT u.city, v.pname, v.price
FROM Company u, Product v, Company x, Product y
WHERE u.cid = v.cid and u.city = x.city and x.cid = y.cid
GROUP BY u.city, v.pname, v.price
HAVING v.price = max(y.price);

# BigQuery Demo

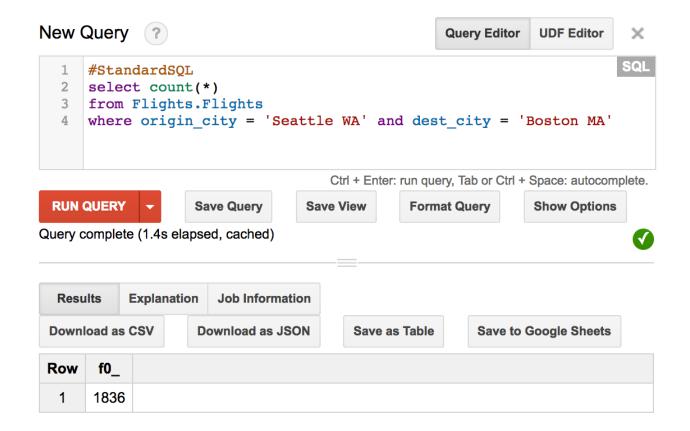

#### Supports SQL queries on TB of data

(we won't use it in this class, but useful to know about)